## [Remotedesktopverbindung mittels Windows 10 IoT](https://www.ausbildung.xyz/kompetenz/)

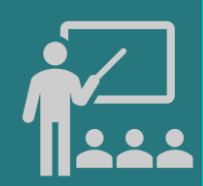

Abbrechen

## **Dell Wyse 5070 Thin Client**

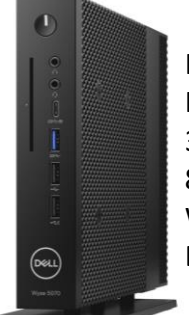

Intel Celeron J4105 CPU Intel HD Graphics 32 GB eMMC 8 GB RAM @ 2400 MHz Windows 10 IoT Enterprise 2016/2019

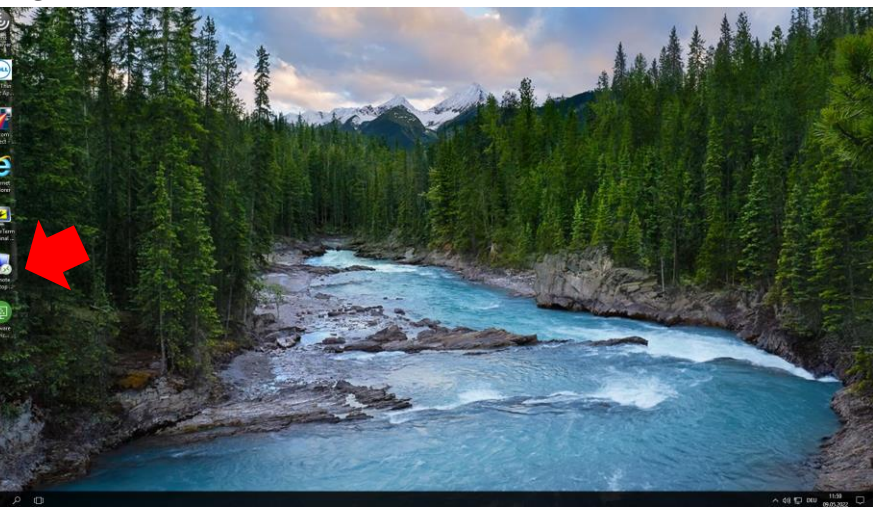

1. Eine Remotedesktopverbindung herstellen

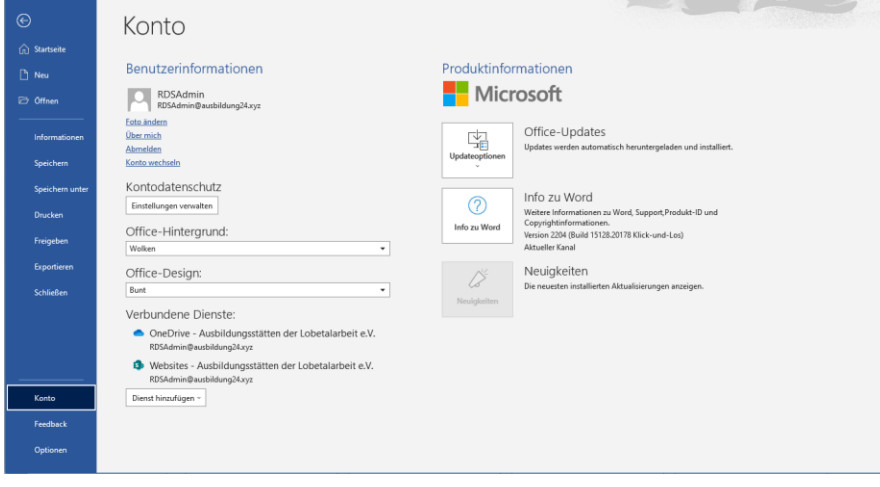

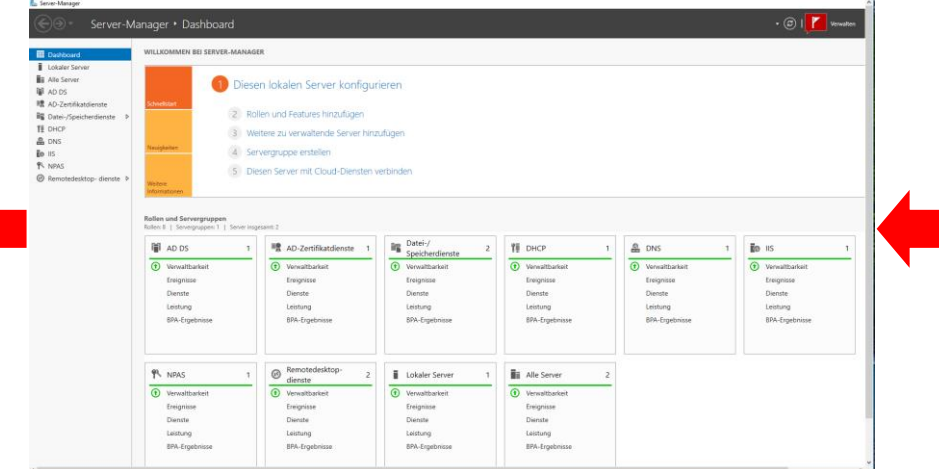

Remotedesktopverbindung

Allgem - Anme

Opti

Remotedesktop<br>Verbindung

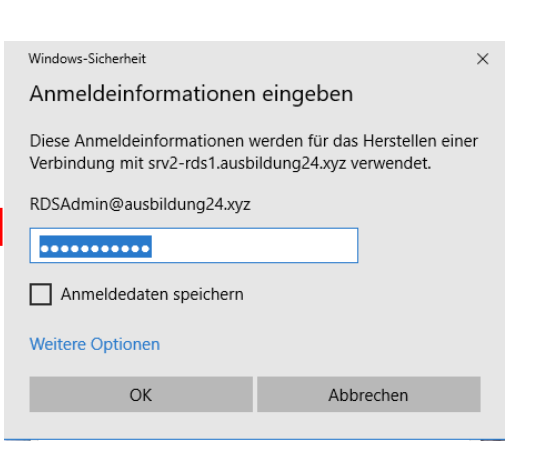

## 3. Arbeiten mit Microsoft Word 2. Die Remotedesktopverbindung mit dem RDS Server

Copyright ©2023 by Karl-Heinz Strauss

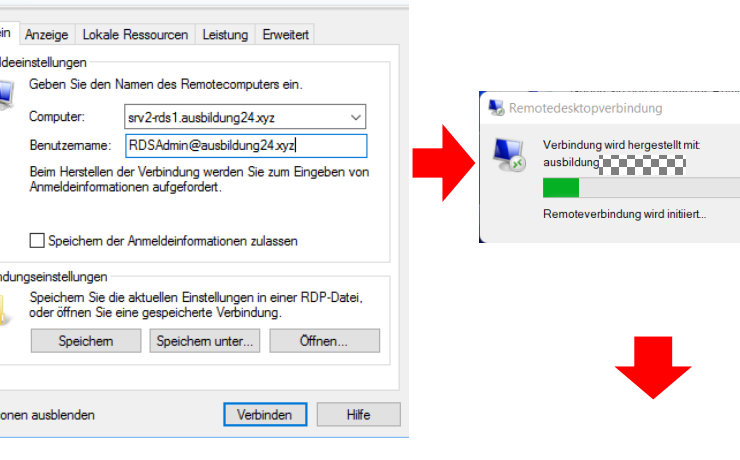

 $-$ 

 $\mathsf{X}$